# **MATRIX TRACE**

## PURPOSE

Compute the trace of a matrix.

## **DESCRIPTION**

The trace is the sum of the diagonal entries of a matrix.

#### SYNTAX

LET <par> = MATRIX TRACE <mat> <sUBSET/EXCEPT/FOR qualification>

where  $\langle \text{mat} \rangle$  is a matrix for which the trace is to be computed;

 <par> is a parameter where the resulting trace is saved; and where the <SUBSET/EXCEPT/FOR qualification> is optional and rarely used in this context.

## EXAMPLES

LET C = MATRIX TRACE A

## **NOTE**

The matrix for which the trace is computed must have the same number of rows and columns. An error message is printed if it does not.

## DEFAULT

None

## SYNONYMS

None

## RELATED COMMANDS

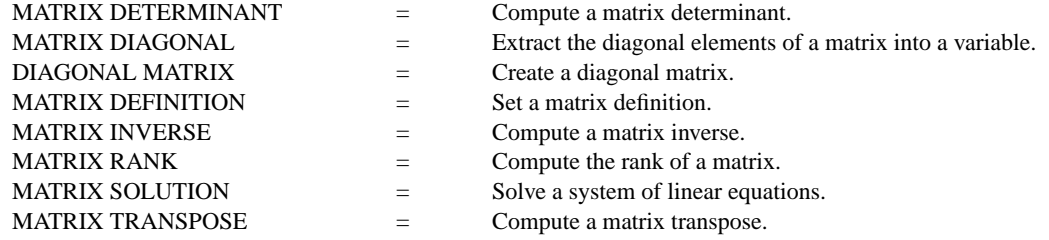

## **REFERENCE**

Any standard text on linear algebra.

## APPLICATIONS

Linear Algebra

# IMPLEMENTATION DATE

87/10

## PROGRAM

READ MATRIX X 16 16 19 21 20 14 17 15 22 18 24 23 21 24 20 18 17 16 15 20 18 11 9 18 7 END OF DATA LET A = MATRIX TRACE X PRINT A

The resulting trace is 76.